**Adobe Photoshop CC 2019 Crack Keygen [Mac/Win] (April-2022)**

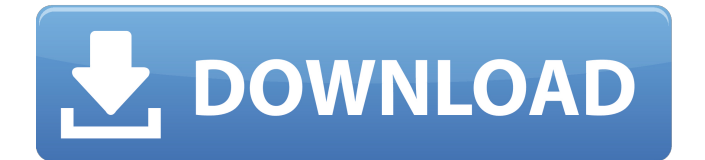

Photoshop Elements 12 is a good choice for Photoshop beginners. It's less expensive than Photoshop and is compatible with some of the images used in Photoshop. If you're a beginner, you can learn how to use Photoshop or Photoshop Elements by watching tutorials. 10 Photoshop Tutorials to Save Your Time 1. Photoshop Fundamentals Learn how to use Photoshop's many tools to efficiently work with raster images. This tutorial will teach you the basics, including the layer-based editing system, vector (curve) tools, color tools, and selections. You'll also learn how to work with the tools panel, brush settings, and how to use layers. This is a good starting point for anyone who is new to Photoshop and wants to get a "handle" on the program. 2. Photoshop Simple If you're simply learning how to use Photoshop, start this tutorial off with an overview of Photoshop. It gives you a brief rundown of the various image editing tools that you'll use in the tutorial, including the layers and color tools. This is a good place to familiarize yourself with the various tools to allow you to get up and running

## quickly. It also gives you an overview of how Photoshop layers work so that you can understand them better. 3. Photoshop Basics This is a good place to get up to speed with Photoshop's raster editing tools. These are the same ones that you'll use to edit raster images. In this tutorial, you'll learn how to use the Layer and Layer Masks tools, so you're ready to start using layers to create your own images. 4. Photoshop CS6 This tutorial does a good job of demonstrating how to use Photoshop's layer-based editing system, as well as how to work with layers and layers masks. It also teaches you some general Photoshop skill building topics that you can apply to most other tutorials, such as working with selections and blending. This tutorial is useful for anyone who needs a basic introduction to Photoshop. 5. Quick Tip: Levels in Photoshop Using levels is a great way to adjust a single color within an image. In this tutorial, you'll learn how to use this powerful tool in Photoshop. You'll also learn how to use Levels to adjust the brightness and contrast of an

image. 6. Adjusting Images in Photoshop This tutorial

**Adobe Photoshop CC 2019 Crack PC/Windows**

## The reason why a lot of Photoshop users use Adobe

Photoshop Elements is because they like the integrated web browser (no need to download any other program) and, of course, the low cost. Although Photoshop Elements has many great features, the change to a new operating system makes it very hard for a lot of people to use it. Thankfully, there are some very useful programs that you can use to make life easier. 1. PhotoNator PhotoNator is a photo editor that lets you edit images right in your web browser. All you need to do is insert the images you want to edit into the program and then use the different tools to optimize the images. It's easy to use and requires no installation. And there is no need to spend hours creating an account or signing in again and again. You can create a free account in a few seconds and then start editing your images. The program allows you to create basic edits, like color correction, cropping, and resizing images. You can also use the editor to create great new images. The program contains all the features of Photoshop. The best part is that you can use it right from your web browser. You just need to upload the images you want to edit and then start editing.

PhotoNator has a powerful feature that allows you to use in-app access to your photos on Facebook and Picasa/Flickr. PhotoNator makes your life easier by letting you edit your images right from your web browser and doesn't require an account. PhotoNator allows you to edit and rotate images. You can rotate an image clockwise or anti-clockwise, and you can adjust the horizontal and vertical settings. It's easy to use and all you need to do is upload your images and start editing. PhotoNator features a few basic edits, like brightness and saturation, but the program has many advanced options to let you create gorgeous images. 2. Adobe Photoshop Express Adobe Photoshop Express is a free photo editor that allows you to edit your images in the cloud. You just need to upload the images you want to edit and then start editing them right from your web browser. Adobe Photoshop Express is very easy to use. The only thing you need to do is upload your photos and then use the different tools to optimize them. You can use Photoshop Express for a681f4349e

Two years ago, I wrote about why I believe it is time for a two-state solution in Israel-Palestine. In short, it is the best way to ensure both Israel and the Palestinians can enjoy good, stable, long-term relationships with their neighbors, with whom they share a common history. It is time for Israel to end its "occupation," which is the term Israelis use to describe their policies of land-withdrawal and gradual improvement of the lives of Palestinians living in the West Bank. This is necessary so that Israel can have peace, security, and progress on the Palestinian side of the border. Yet the time I set for such a solution has come and gone. I believe it is time for Israel and the Palestinians to break the cycle of death and destruction and work together to create something even greater for everyone in the region. Time to see how we can advance beyond where we are now. The time for a twostate solution has long passed. Even if we were to agree on a two-state solution tomorrow, we don't have the political will or the political institutions to realize it. In this post, I will propose that a better solution is the OneState Solution. I will argue that a One-State Solution is not only possible, but necessary, and that it can happen in the next five years. Why the Two-State Solution Could Never Work Two states are unable to come to terms on anything. There are three primary reasons. 1) He who controls the past controls the future. There was a time when Israel controlled all of the land in Palestine that is today part of the West Bank. Israel has relinquished control of this land in exchange for peace with its neighbors. How could the Palestinians in the future accept a different border? 2) The two populations can never come to terms on anything. This is a central fact of life in the Middle East. Any agreement the Palestinians may make with Israel or between Palestinians and Israelis will be instantly rejected by some groups within those populations. These groups will always find some reason not to compromise or work together. 3) The two states do not agree on anything. It is difficult to point to anything that the two states do agree on today. Palestinians have repeatedly turned down more generous offers from Israel than they got under President Mahmoud Abbas's successor, President Mahmoud Abbas. Palestinians

## believe they are still being treated unfairly. Israeli Prime Minister Benjamin Netanyahu and his supporters

**What's New in the?**

Q: How to attach animation to a custom button? I am creating a simple clock. I have a custom button, and I am trying to make it animated by assigning a simple animation to the Button.animation variable. But this just doesn't work. Here's my code : typealias ButtonType = UIButton! let btn: ButtonType = UIButton(frame: CGRectMake(0, 0, 10, 10)) btn.setTitle("12", forState: UIControlState.Normal) btn.addTarget(self, action: "buttonTapped:", forControlEvents: UIControlEvents.TouchDown) self.view.addSubview(btn) let animation: UIAnimation =.Fade(duration: 0.5) btn.animation = animation EDIT : I just removed the action and the target function. This works fine so far. But I still can't figure out how to make it animate. A: It might be that the typealias itself needs a type hint. Try putting a! on the typealias. btn.addTarget(self, action: "buttonTapped:",

forControlEvents: UIControlEvents.TouchDown) Q: How do I set the rows in my google spreadsheet based on a condition I have a table of data with 40 rows (30 line total), 20 that have a certain category. I want to be able to set the row in the table that has the appropriate category. For example, I want to change the first row from 10 to 11, second row from 11 to 12, and so on, until I have the 20 row in the table with the 20 different category numbers. A: This can be achieved with an if statement. Simply make a "table" of how many rows you need, such as  $4 (30/4 = 7$  rows). Then apply the following array formula to all the rows required:  $= row(column) = 4+1$ . Note: the table value has to equal 4 (7/4) for it to work. # test54.d: test for a leaky type (static array of all types, # filled with monotonically increasing integers) # # Check that 'typed

Default DPI Scaling: [1] Default Screen Scaling: [2] Supported Scaling: [3] Process Scaling: [4] These settings can be found in Steam's in-game menu and can be accessed via keyboard shortcut (default is "~"): [1] Default DPI Scaling - 2x [2] Default Screen Scaling - 2x [3] Supported Scaling - 1.5x [4] Process Scaling -  $2x$ 

[http://westghostproductions.com/2022/06/30/adobe-photoshop-2022-version-23-product-key-with-serial-key-download-for](http://westghostproductions.com/2022/06/30/adobe-photoshop-2022-version-23-product-key-with-serial-key-download-for-windows/)[windows/](http://westghostproductions.com/2022/06/30/adobe-photoshop-2022-version-23-product-key-with-serial-key-download-for-windows/) <https://thebakersavenue.com/adobe-photoshop-cs6-2022-new/> [https://lfbridge.com/upload/files/2022/06/hFTbFxk6CEZqE4wXPkT6\\_30\\_b0b4941ff6e211f7d65c6798ac260327\\_file.pdf](https://lfbridge.com/upload/files/2022/06/hFTbFxk6CEZqE4wXPkT6_30_b0b4941ff6e211f7d65c6798ac260327_file.pdf) <https://medicilearningit.com/photoshop-cc-2015-version-18-hack-free-for-pc/> <https://arteshantalnails.com/2022/06/30/photoshop-2021-version-22-3-hack-patch-download-pc-windows/> <http://logottica.com/?p=10868> [https://printeleven.com/wp-content/uploads/2022/06/Photoshop\\_CS4.pdf](https://printeleven.com/wp-content/uploads/2022/06/Photoshop_CS4.pdf) <https://www.scoutgambia.org/photoshop-cc-2019-serial-key-download-3264bit-final-2022/> [https://sissycrush.com/upload/files/2022/06/V4vluRYsKeWdpCLU9jT4\\_30\\_d77c1c65c427c52ea291695cab9ba2ec\\_file.pdf](https://sissycrush.com/upload/files/2022/06/V4vluRYsKeWdpCLU9jT4_30_d77c1c65c427c52ea291695cab9ba2ec_file.pdf) [https://fuckmate.de/upload/files/2022/06/nEPDqtHFDF2dzjPwn3kA\\_30\\_ab022f4b3adaac688f416c1c7222ddc4\\_file.pdf](https://fuckmate.de/upload/files/2022/06/nEPDqtHFDF2dzjPwn3kA_30_ab022f4b3adaac688f416c1c7222ddc4_file.pdf) [https://www.bm-cat.com/sites/bmc\\_be/files/webform/chilreas245.pdf](https://www.bm-cat.com/sites/bmc_be/files/webform/chilreas245.pdf) [https://media1.ambisonic.se/2022/06/Photoshop\\_2022\\_Version\\_230.pdf](https://media1.ambisonic.se/2022/06/Photoshop_2022_Version_230.pdf) <https://databasegram.com/2022/06/30/photoshop-2022-version-23-0-1-crack-exe-file-updated-2022/> [https://www.careerfirst.lk/sites/default/files/webform/cv/Adobe-Photoshop-2022-Version-231\\_15.pdf](https://www.careerfirst.lk/sites/default/files/webform/cv/Adobe-Photoshop-2022-Version-231_15.pdf) [http://youthclimatereport.org/uncategorized/adobe-photoshop-2022-version-23-4-1-crack-keygen-with-serial-number-free](http://youthclimatereport.org/uncategorized/adobe-photoshop-2022-version-23-4-1-crack-keygen-with-serial-number-free-download-mac-win-updated-2022/)[download-mac-win-updated-2022/](http://youthclimatereport.org/uncategorized/adobe-photoshop-2022-version-23-4-1-crack-keygen-with-serial-number-free-download-mac-win-updated-2022/) [https://freelance-difference.com/wp-content/uploads/2022/06/Adobe\\_Photoshop\\_CC\\_2018\\_Activation\\_\\_Free\\_2022.pdf](https://freelance-difference.com/wp-content/uploads/2022/06/Adobe_Photoshop_CC_2018_Activation__Free_2022.pdf) <https://poliestudios.org/campus2022/blog/index.php?entryid=2000> <https://think-relax.com/photoshop-2022-version-23-0-hack-patch-torrent-activation-code-free-for-pc> <https://titanmachine.com/sites/default/files/webform/rawcaar996.pdf> <https://navigayte.com/wp-content/uploads/ilefenc.pdf>